**Nets**

**Notes:**

A **net** is a diagram of the surfaces of a three-dimensional figure that can be folded to form the three-dimensional figure. To identify a three-dimensional figure from a net, look at the number of faces and the shape of each face.

## **Identifying a Three-Dimensional Figure From a Net**

Describe the three-dimensional figure that can be made from the given net.

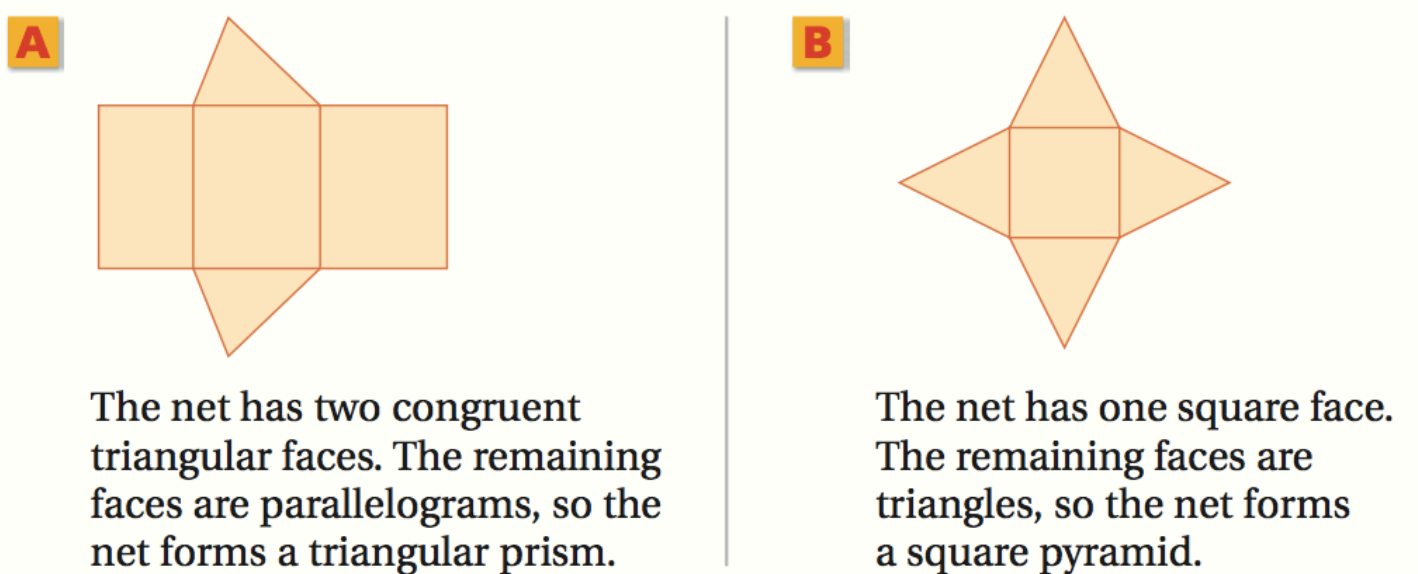

Describe the three-dimensional figure that can be made from the given net.

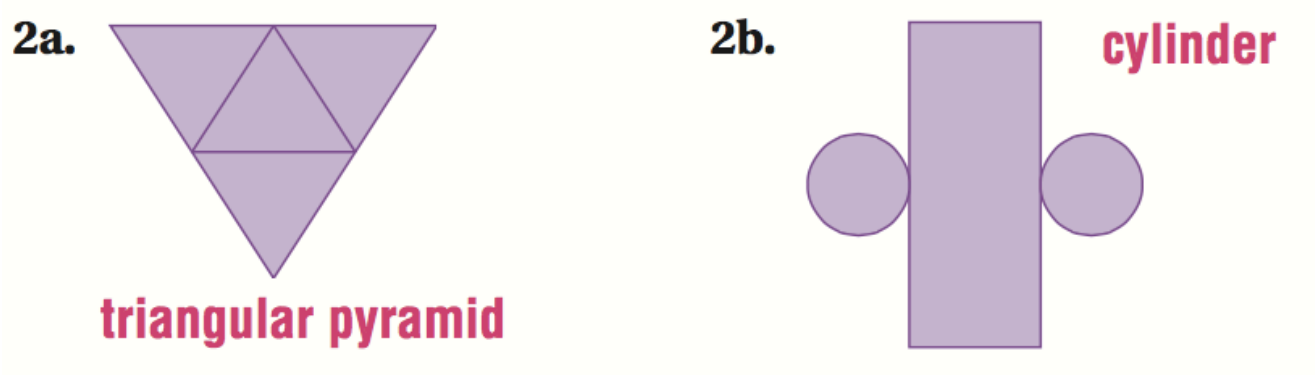

The assignment is posted in Teams.

"Nets"

Show all your work and then upload your work to the Teams assignment.